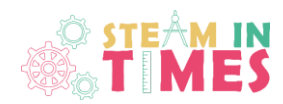

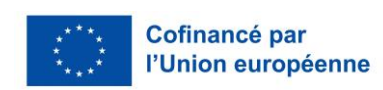

#### **Fractales pour enfants**

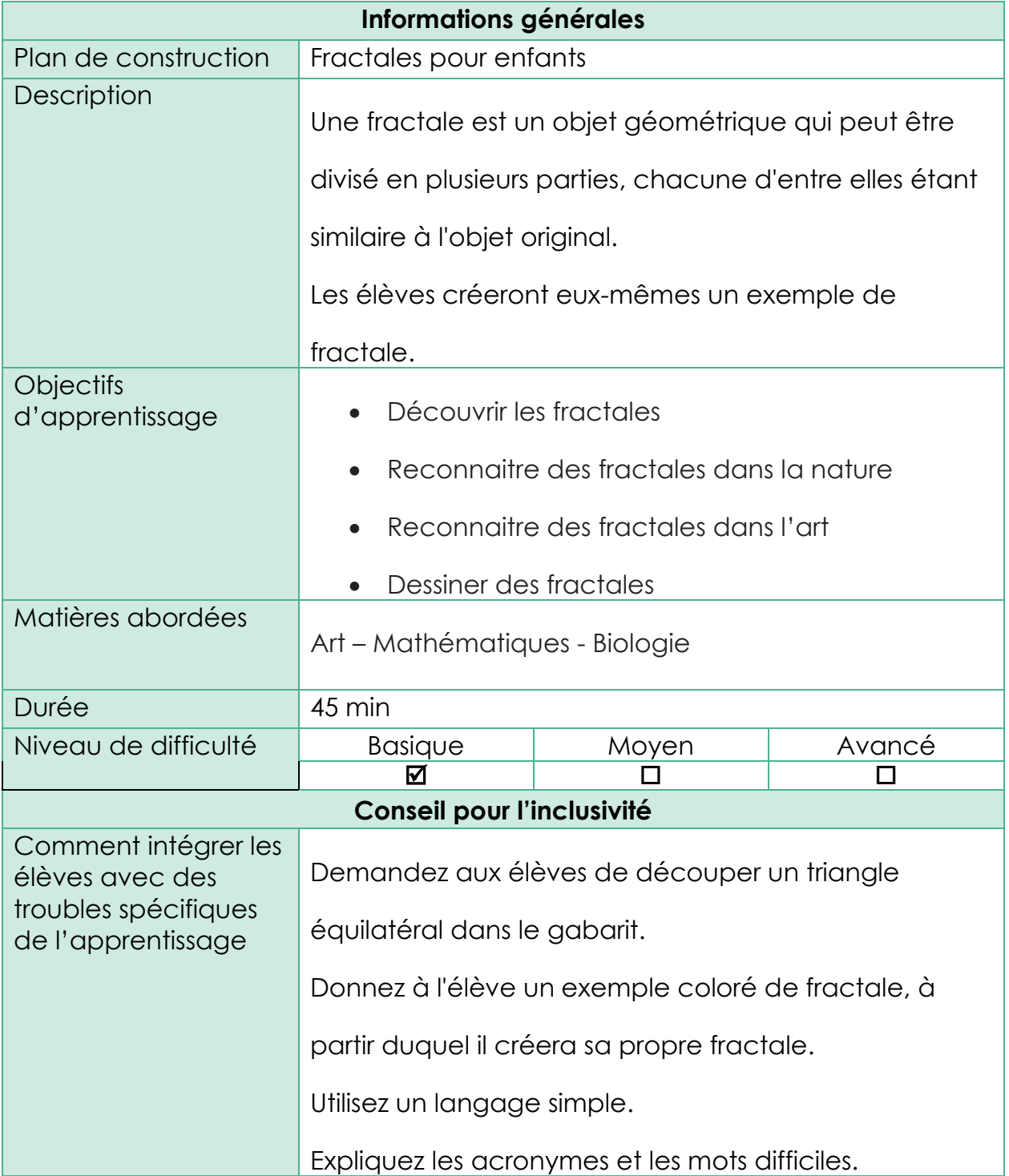

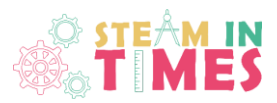

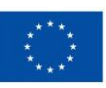

Description étape par étape de la leçon

#### **Étape 1: Introduction**

**Estimation du temps: 10 min**

- En guise d'introduction, montrez aux élèves quelques fractales tirées de la nature, par exemple un brocoli, une fougère, l'intérieur d'un kiwi, un tournesol ou des cristaux de miel.
- Discutez des autres endroits de la nature où l'on trouve des formes similaires.
- Une fractale est une figure géométrique qui peut être décomposée en parties plus petites, de sorte que chacune d'entre elles est, au moins approximativement, une copie réduite de l'ensemble. On dit qu'une telle figure est semblable à elle-même. Le terme a été inventé par Benoît Mandelbrot en 1975 et vient du mot latin fractus, qui signifie brisé. En plus d'être brisée, la fractale se caractérise par la répétition constante de la même forme. Si une partie de la fractale est agrandie, elle ressemblera à la fractale entière.
- Toute fractale possède une structure fine à un grossissement arbitrairement faible et elle est semblable à elle-même.
- Les fractales nous entourent. On les rencontre dans l'art, par exemple dans la création d'images fractales fantastiques, généralement sur ordinateur.
- Les fractales ont trouvé une utilisation particulière en

cinématographie dans la création d'effets spéciaux.

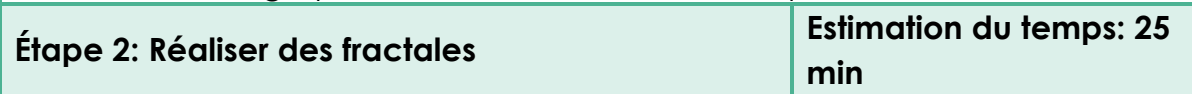

Distribuez des feuilles de papier aux élèves pour qu'ils dessinent une fractale simple.

- L'enseignant montre comment dessiner un triangle équilatéral.

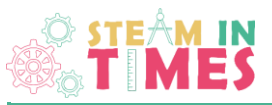

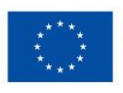

- Les élèves dessinent un triangle équilatéral

- Trouvez le point médian de chacun des trois côtés du triangle et marquezle d'un point.

- Reliez ces points pour former un nouveau triangle.

- Continuez à trouver le point médian de chaque nouveau triangle pour former d'autres triangles.

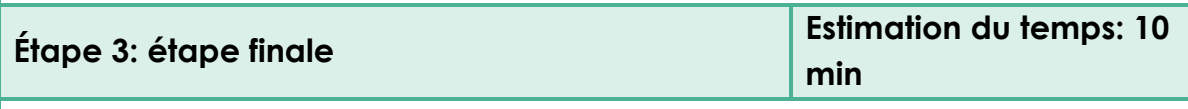

Les élèves montrent leurs travaux. Ils commentent les dessins des autres.

Activité d'évaluation

Activité 1: Auto-évaluation

Les élèves complètent la feuille d'auto-évaluation

#### Annexes

- [Auto-évaluation](https://uciteljihr-my.sharepoint.com/:w:/g/personal/helena_ucitelji_hr/EXlIr2ILX9tGi0kabx7IVwkBs523xcH3Nca_XRwnGVlmdw?e=EsLHUB)
- Présentation sur les fractales
- Un example flocon de Koch
- Template triangle équilatérale
- Exemple terminé d'une fractale

#### **Références:**

**<https://www.meteorologiaenred.com/bs/fraktale.html>**

**<https://anicatrickovic.weebly.com/zanimljivosti/fraktali>**

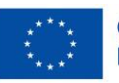

Ť.

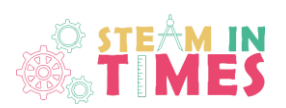

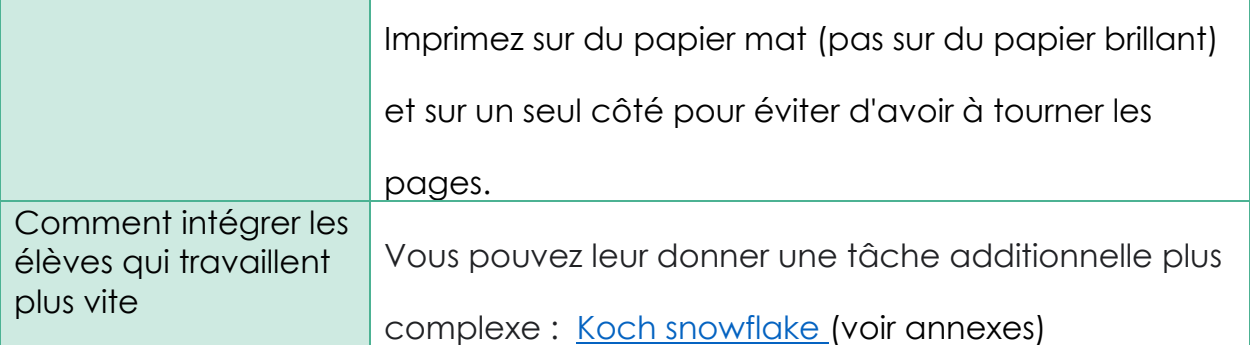

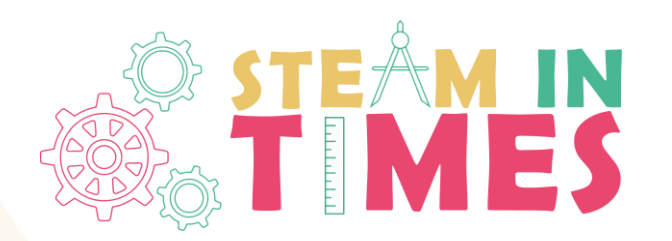

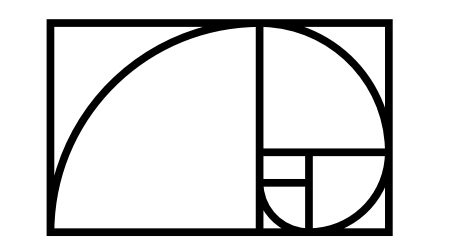

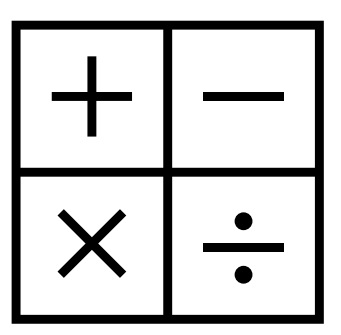

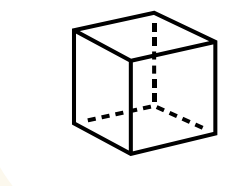

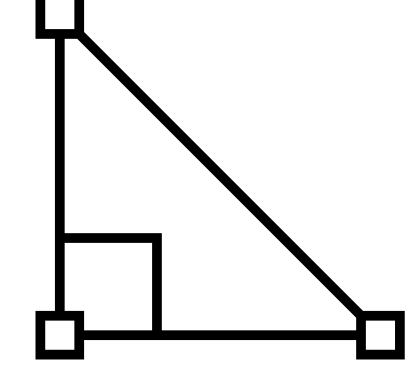

#### **Les fractales pour les enfants**

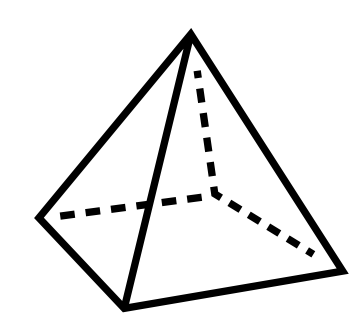

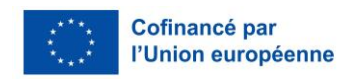

#### *INTRODUCTION*

• Une fractale est un objet géométrique qui peut être divisé en plusieurs parties, chacune d'entre elles étant similaire à l'objet original.

- Vous pouvez observez des fractales un peu partout !
- Les brocolis, les fougères, l'intérieur d'un kiwi, les tournesols ou les cristaux de miel sont des exemples de fractales que l'on trouve dans la nature.

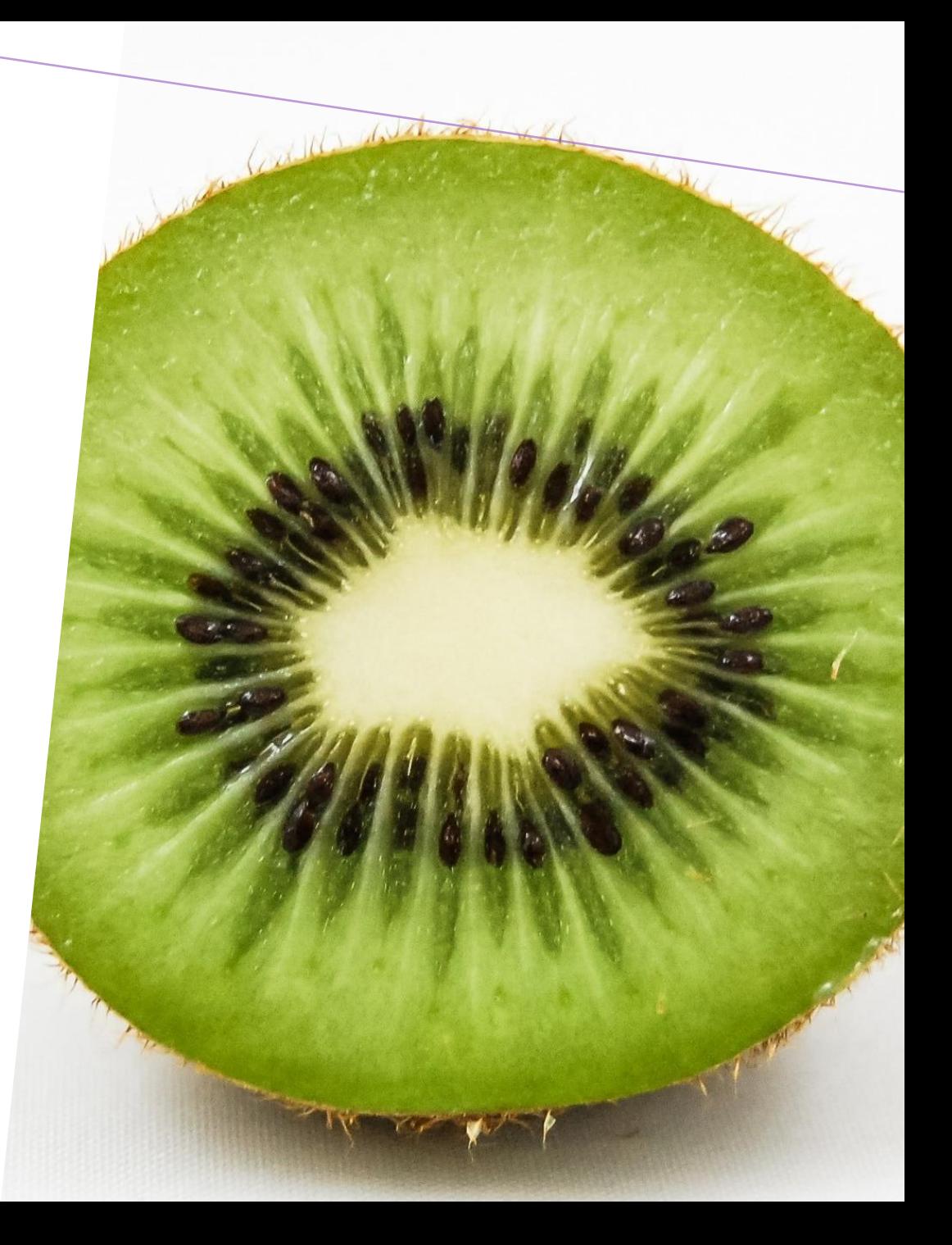

# *MATÉRIEL NÉCESSAIRE:*

- Papier
- Règle
- Crayon
- Crayons de couleur
- Un compas

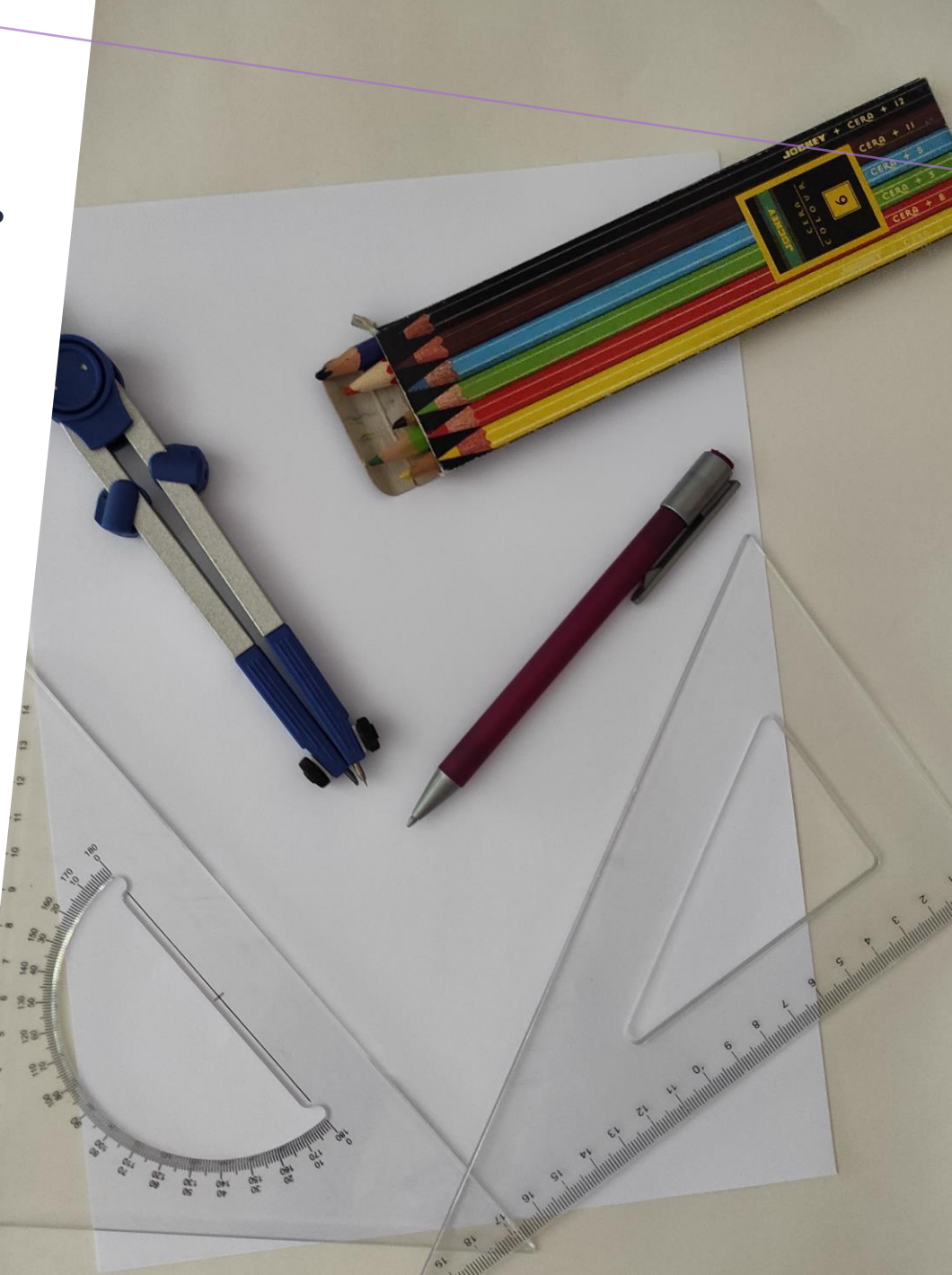

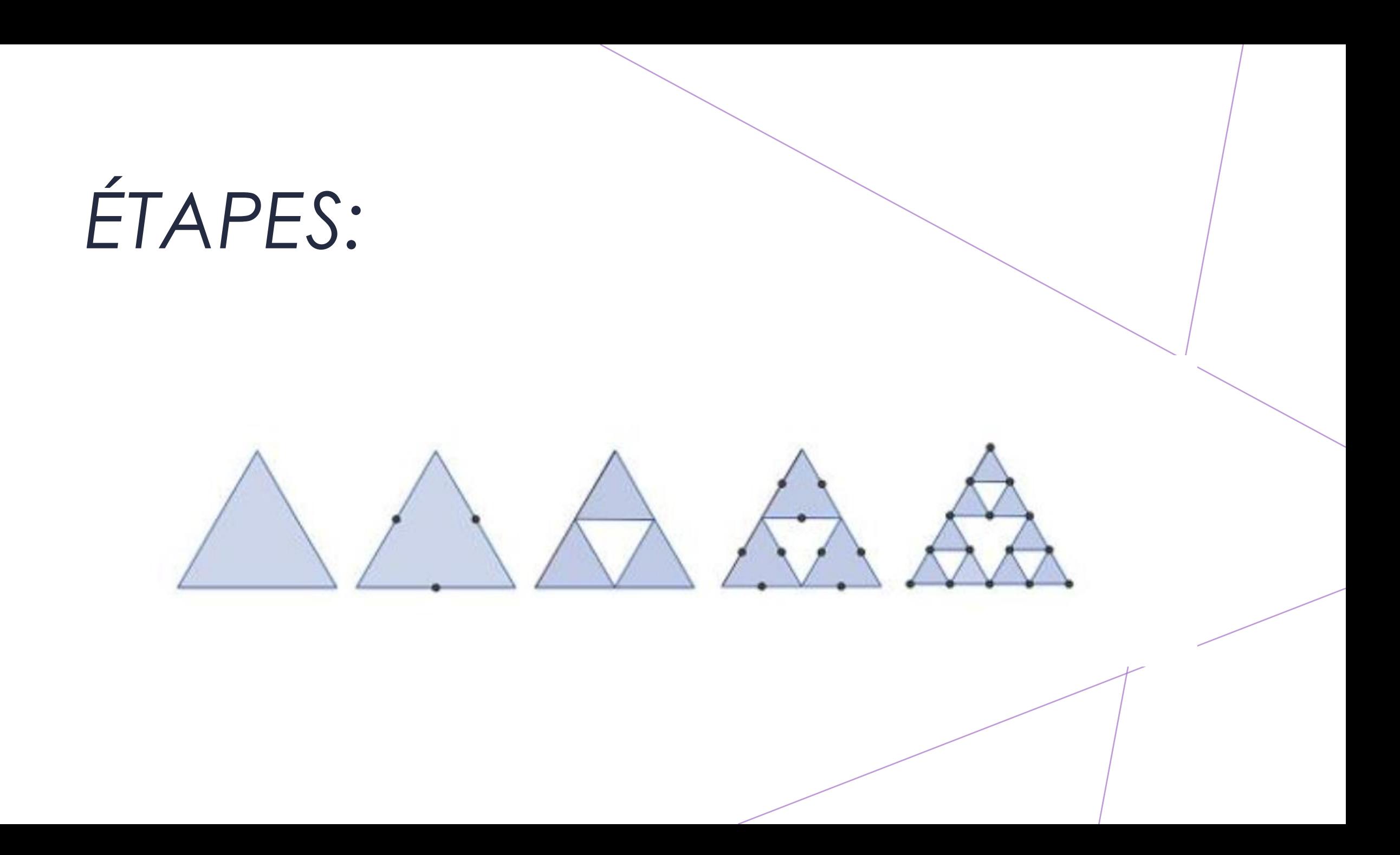

### ÉTAPE 1:

· Dessinez un triangle équilatéral

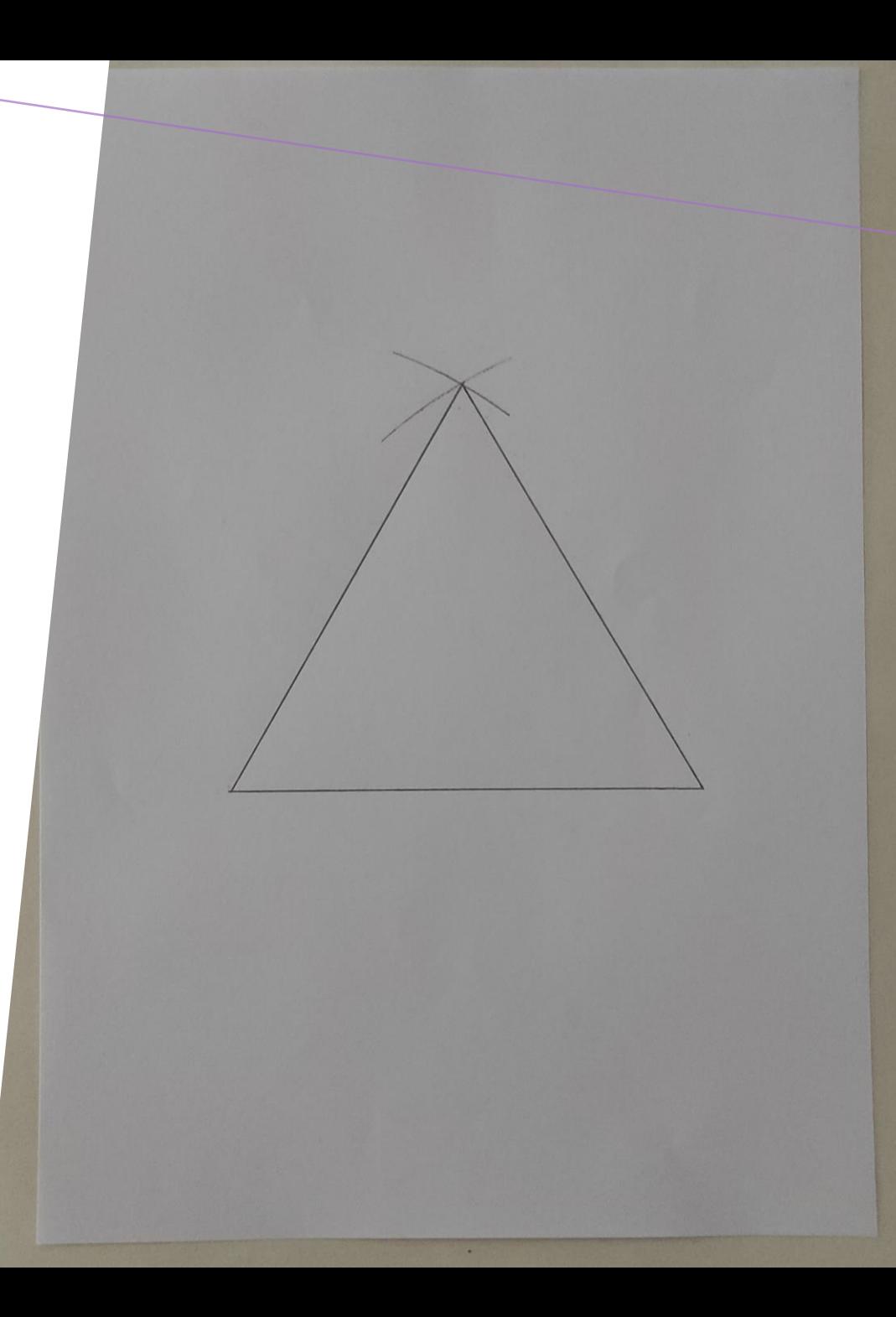

#### *ÉTAPE 2:*

• Trouvez les points médians des segments de droite du triangle.

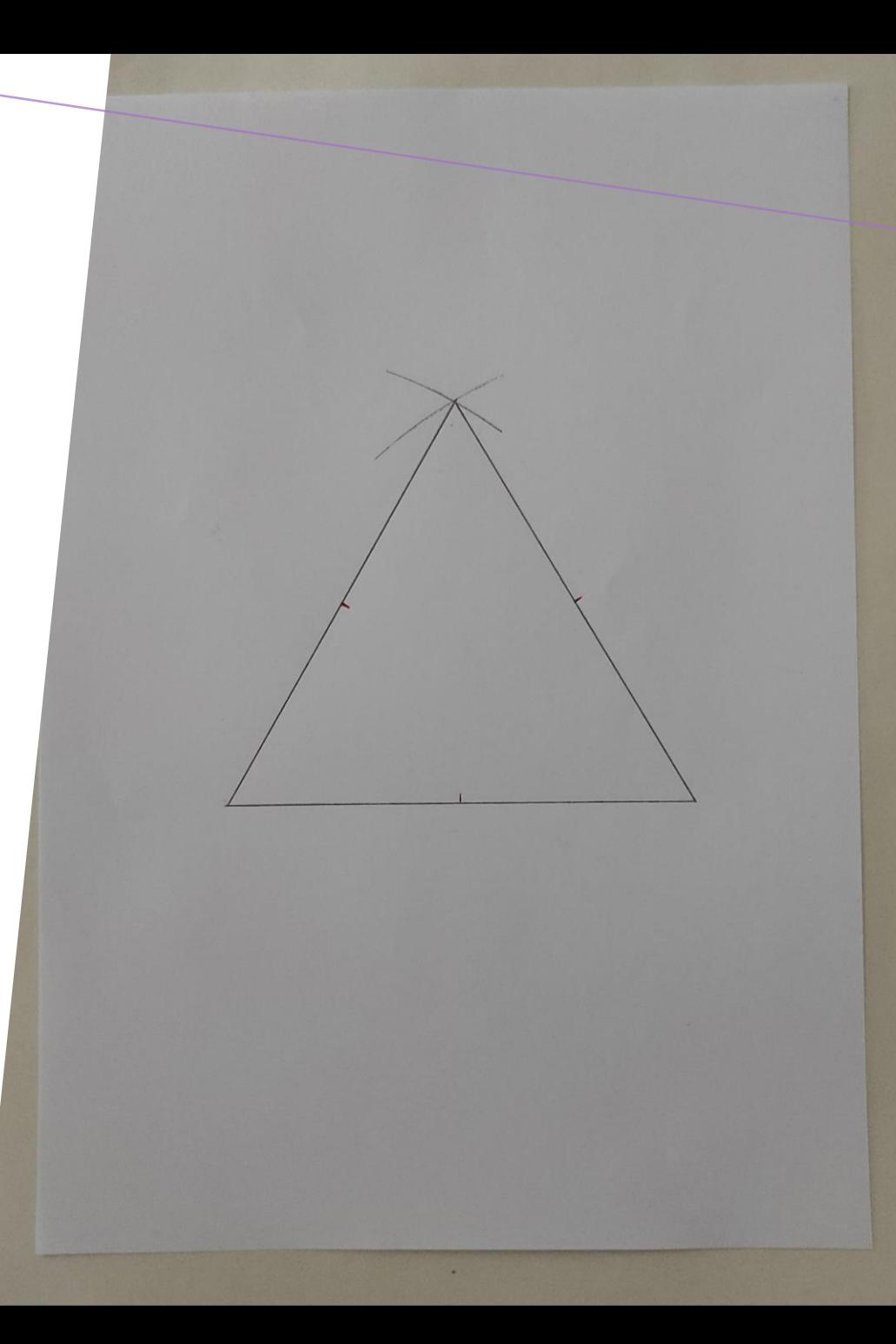

## *ÉTAPE 3:*

• Reliez les points médians des segments de ligne pour former un nouveau triangle.

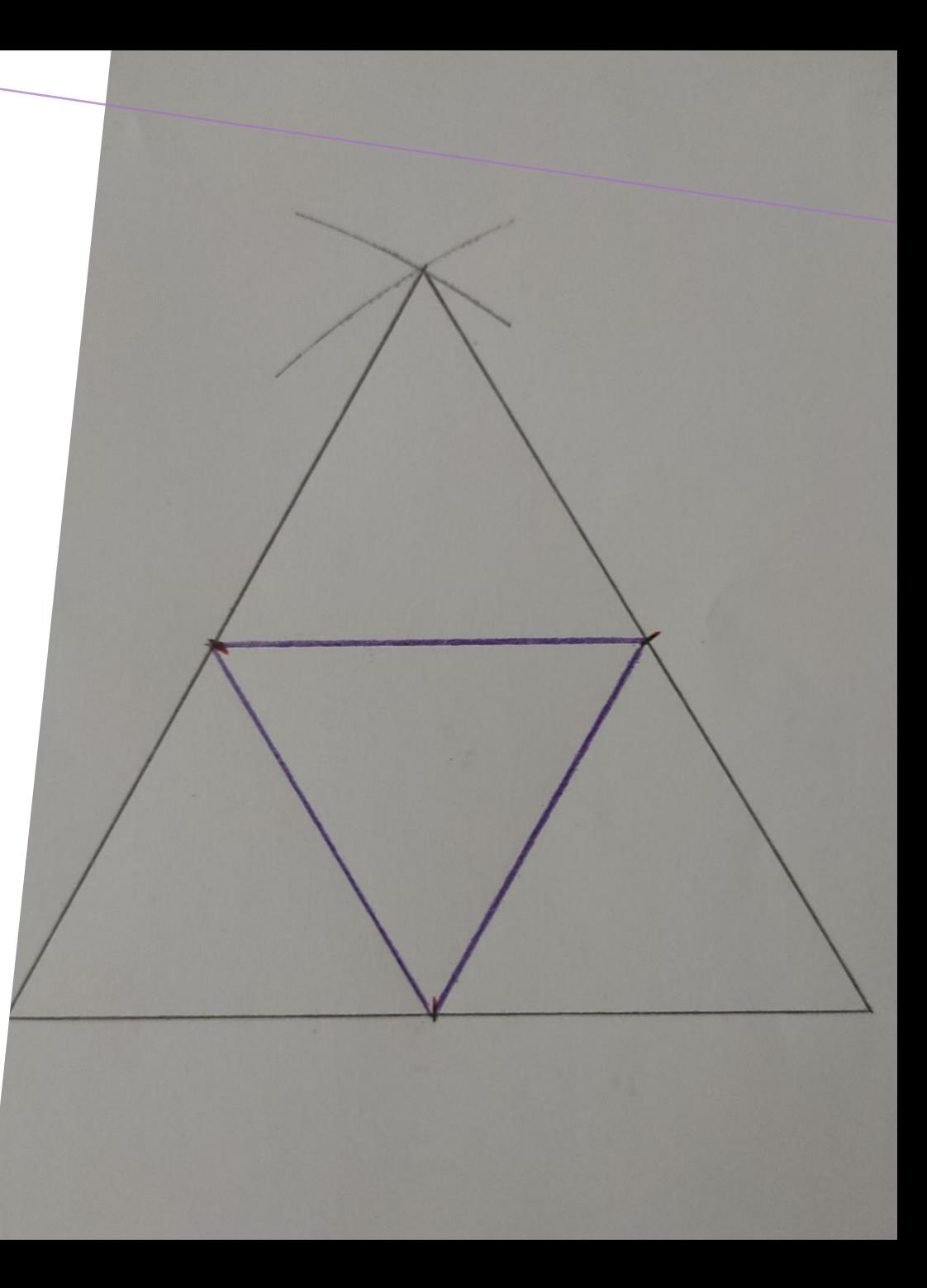

### *ÉTAPE 4:*

• Dans les triangles résultants, trouvez les points médians des segments de droite.

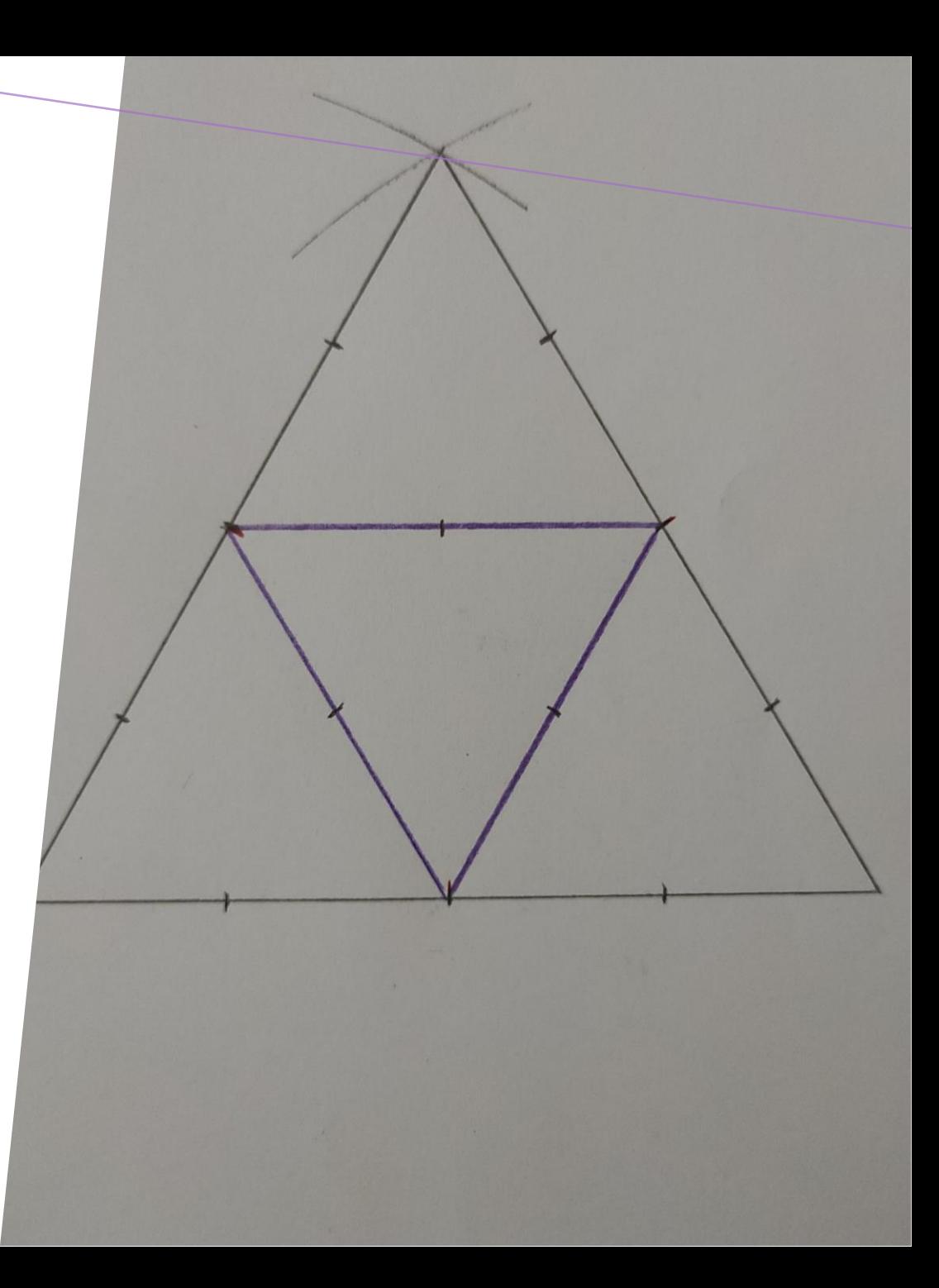

## *ÉTAPE 5:*

• Reliez tous les points médians de tous les triangles aux nouveaux triangles.

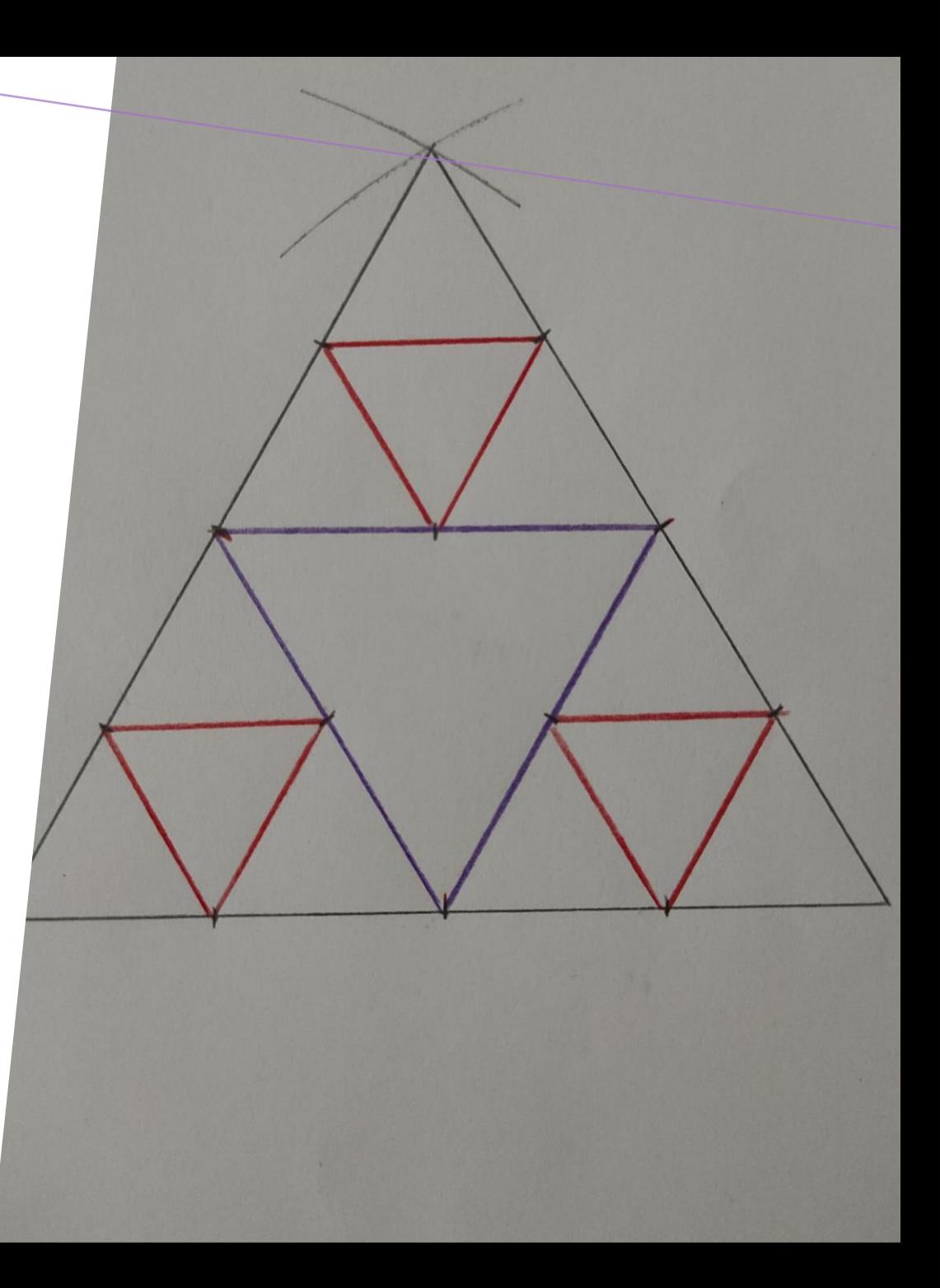

## *ÉTAPE 6:*

• Dans les triangles obtenus, trouvez les points médians de tous les segments de droite.

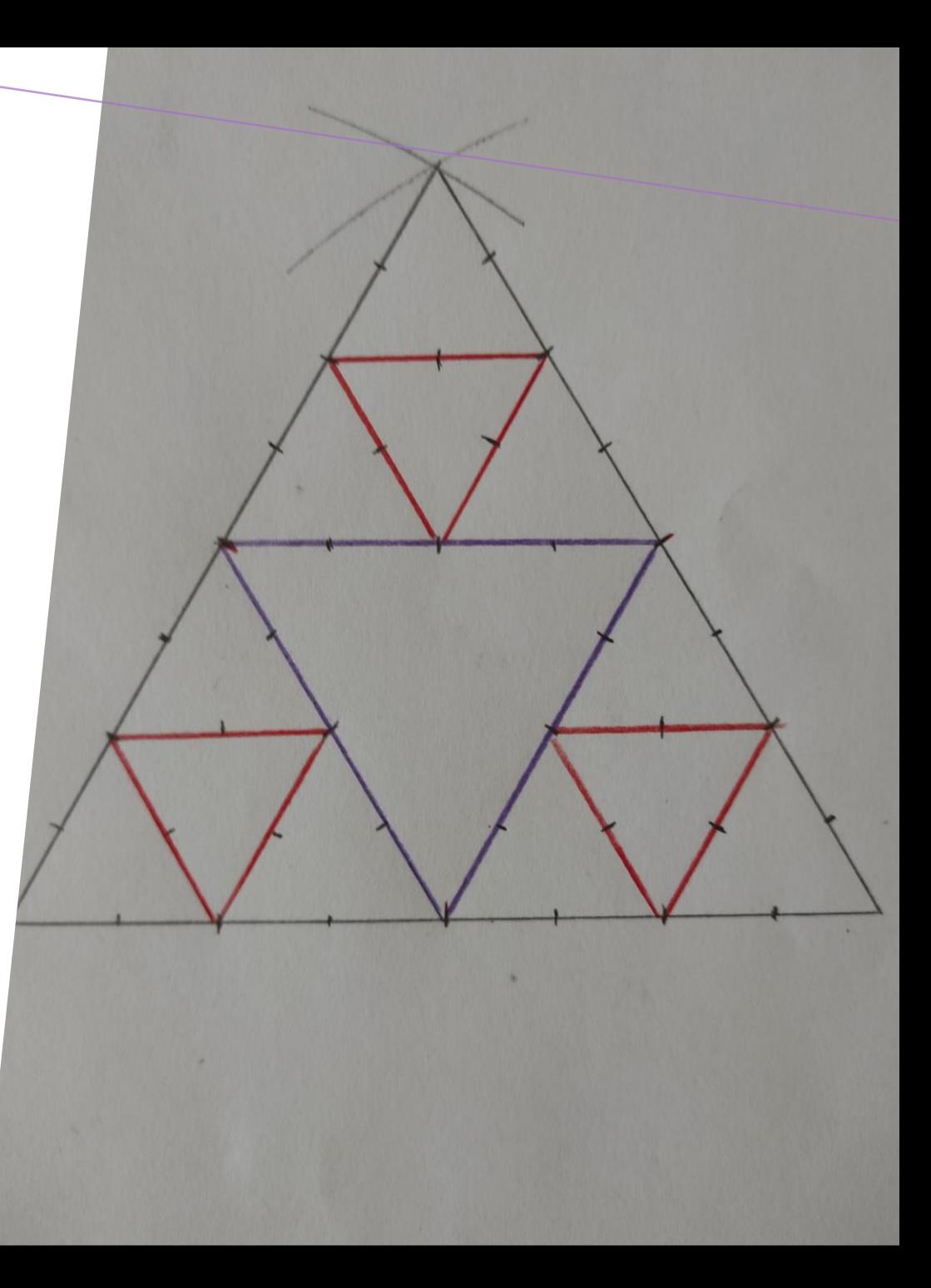

#### *ÉTAPE 7:*

• Reliez tous les points médians de tous les triangles aux nouveaux triangles.

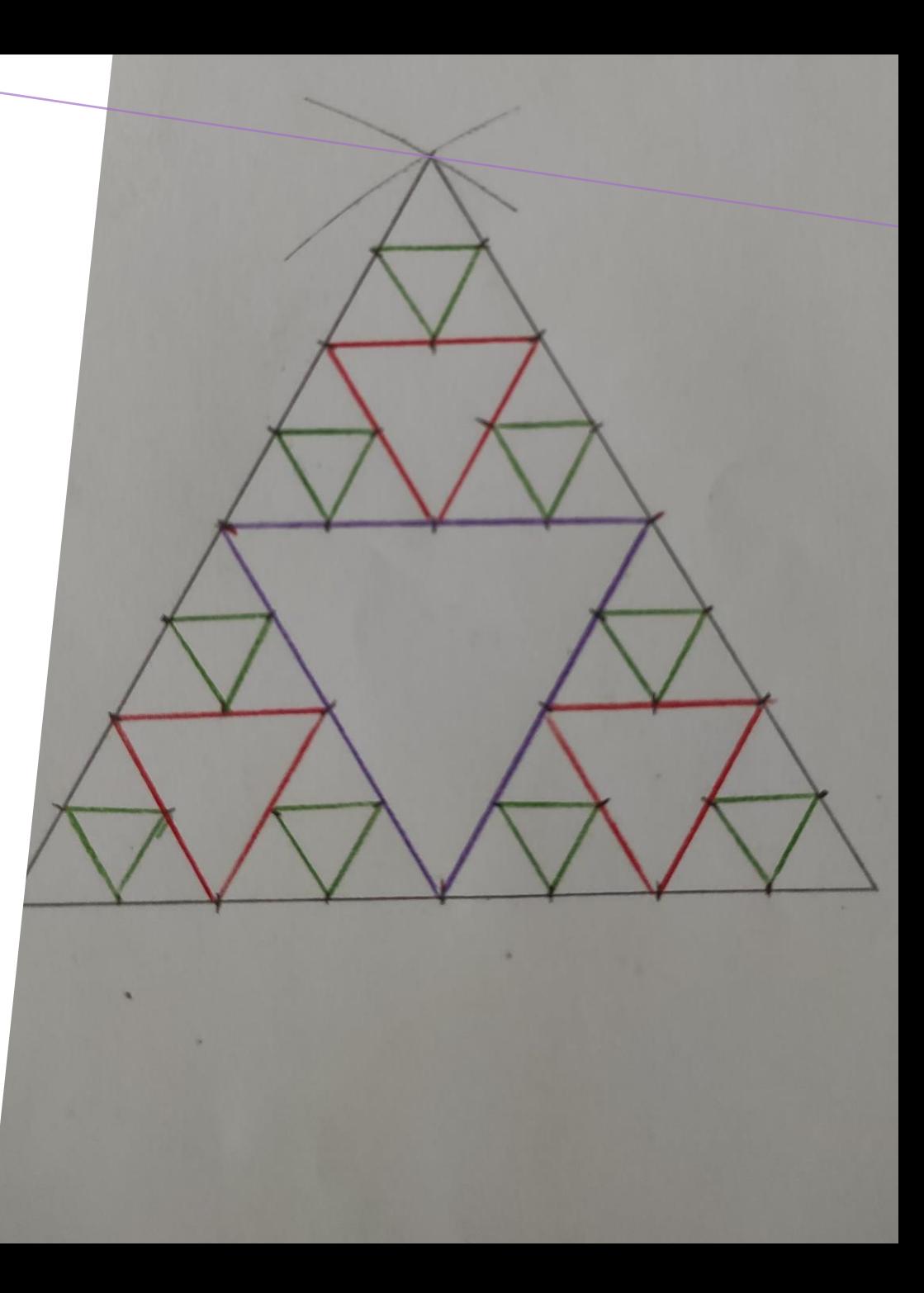

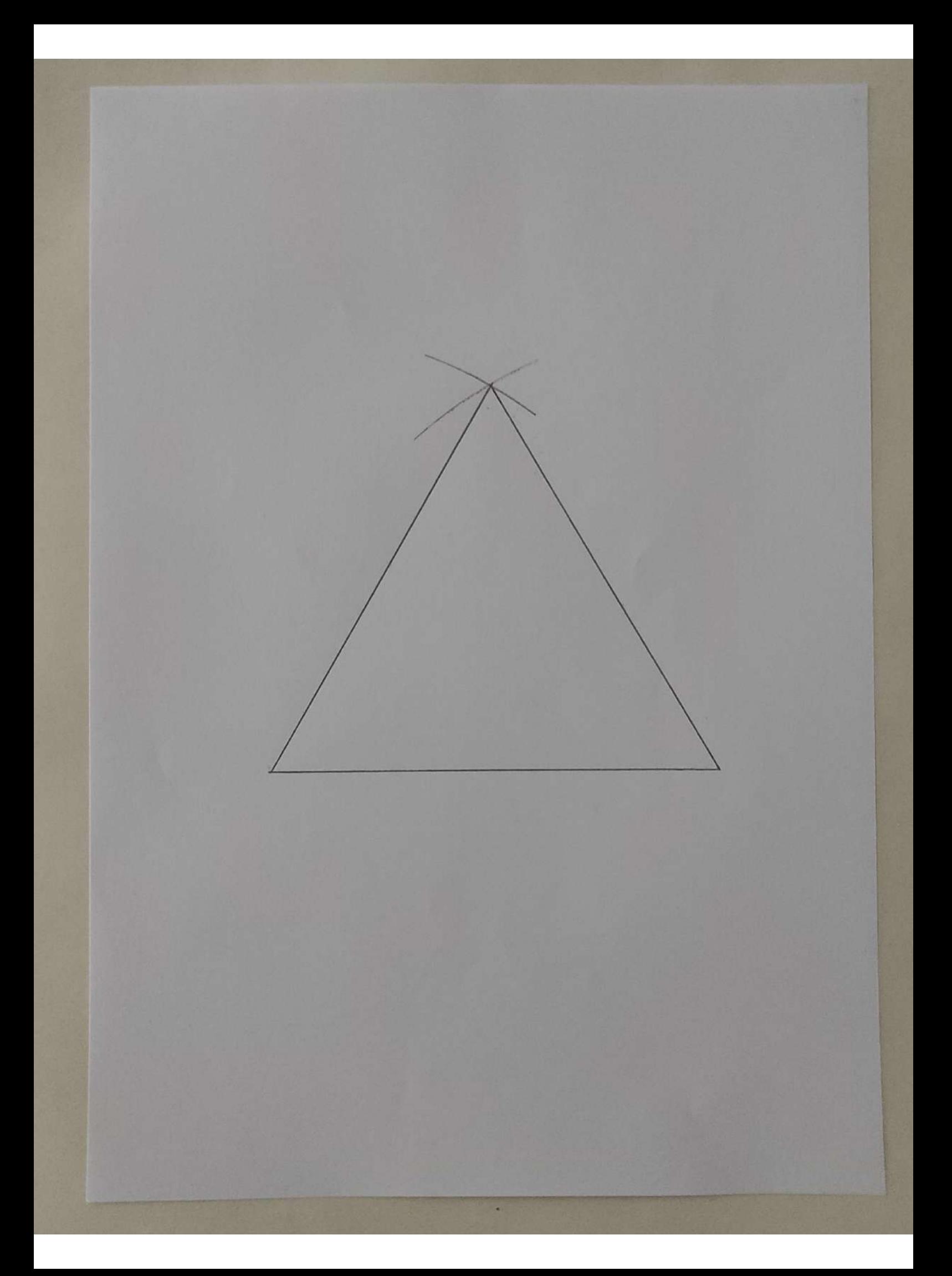

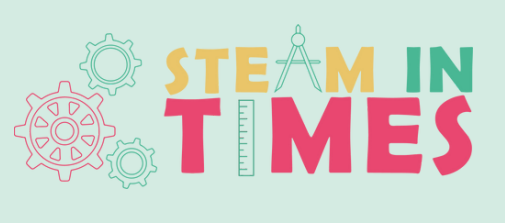

### Clause de nonresponsabilité

Financé par l'Union européenne. Les points de vue et avis exprimés n'engagent toutefois que leur(s) auteur(s) et ne reflètent pas nécessairement ceux de l'Union européenne ou de l'Agence exécutive européenne pour l'éducation et la culture (EACEA). Ni l'Union européenne ni l'EACEA ne sauraient en être tenues pour responsables.

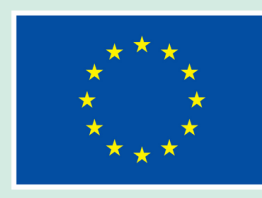

**Co-funded by** the European Union